# 1.2-Axis High Speed Programmable Motion Controller

#### Features

- Max. 4Mpps high-speed operation
- 4 operation modes: Jog, Continuous, Index, Program mode
- 12 control command and 64 steps of operations
- Parallel I/O terminal built in which is connectable on PLC
- Operation program by exclusive switch, making and editing parameter
- Easy to operation of X, Y stage with joy stick
- RS232C port for all types
- Teaching and monitoring function by using teaching unit (PMC-2TU-232)

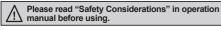

#### Software (atMotion)

atMotion is the windows software designed to operate motion control for motion device.

- Compatible with Microsoft Windows 98, NT, XP (32-bit, 64-bit), Vista (32-bit, 64-bit),
  - 7 (32-bit, 64-bit), 8 (32-bit, 64-bit) and 10 (32-bit, 64-bit)
- Supports 1200, 2400, 4800, 9600, 19200, 38400, 57600, 115200 bps communication speeds
- Available to use on all OS supported COM ports (COM1 to COM256)
- Multilingual support (korean, english)
- Provides the calculator for convenience (calculates PPS, center of interpolation, end coordinates)

F

#### User Manuals

- Please refer to user manual for detailed instructions and specifications.
- Visit our web site (www.autonics.com) to download user manual and software [atMotion].
- User manual describes installing software, setting parameter and program, operation mode, and multi- axis operation, etc. to operate motion controller.

# Ordering Information

| РМС  | _ | 2ŀ | IS -   | - US | SB                 |     |                                |
|------|---|----|--------|------|--------------------|-----|--------------------------------|
|      |   |    |        |      | Communication type | 232 | RS232C                         |
|      |   |    |        |      |                    | USB | USB / RS232C                   |
|      |   |    | Axis/T | уре  |                    | 1HS | 1-Axis high speed stand-alone  |
|      |   |    |        |      |                    | 2HS | 2-Axis high speed stand-alone  |
| Iten | n |    |        |      |                    | DMO |                                |
| L    |   |    |        |      |                    | PMC | Programmable Motion Controller |

## Specifications

| Model               |             | PMC-1HS-232                                                                                                    | PMC-1HS-USB          | PMC-2HS-232                           | PMC-2HS-USB                                        |  |  |
|---------------------|-------------|----------------------------------------------------------------------------------------------------|----------------------|---------------------------------------|----------------------------------------------------|--|--|
| Control axis        |             | 1-Axis                                                                                                    |                      | 2-Axis (each axis can                 | 2-Axis (each axis can be independently programmed) |  |  |
| Motor for control   |             | Pulse string input stepper n                                                                                                    | notor or servo motor |                                       |                                                    |  |  |
| Power su            | upply       | 24VDC== ±10%                                                                                                    |                      |                                       |                                                    |  |  |
| Power co            | onsumption  | Max. 6W                                                                                                    |                      |                                       |                                                    |  |  |
| Operatio            | n mode      | Jog / Continuous / Index / F                                                                                                    | Program mode         |                                       |                                                    |  |  |
| Positionii          | ng type     | Absolute position / Increme                                                                                                    | ntal position        |                                       |                                                    |  |  |
| Index ste           | p numbers   | 64 steps per each axis                                                                                                    |                      |                                       |                                                    |  |  |
| Positionii          | ng range    | -8,388,608 to 8,388,607 (available pulse scaling function)                                                                                                    |                      |                                       |                                                    |  |  |
| Drive speed numbers |             | 4                                                                                                    |                      |                                       |                                                    |  |  |
| Drive spe           | eed         | 1 pps to 4 Mpps (1 to 8,000 × Magnification 1 to 500)                                                                                                    |                      |                                       |                                                    |  |  |
| Pulse ou            | tput method | 2 Pulse output (line driver output)                                                                                                    |                      |                                       |                                                    |  |  |
| Home search mode    |             | High speed near home search (step1) $\rightarrow$ Low speed home search (step2)<br>$\rightarrow$ Low speed encoder Z-phase search (step3) $\rightarrow$ High speed offset movement (step4)<br>Configuring the detection method and Enable/Disable in each step. |                      |                                       |                                                    |  |  |
|                     | Memory      | EEPROM                                                                                                    |                      |                                       |                                                    |  |  |
| D                   | Step        | 64 steps                                                                                                    |                      |                                       |                                                    |  |  |
| Program function    | Control     | ABS, INC, HOM, IJP, OUT,                                                                                                    | OTP, JMP, REP, RPE,  | TP, JMP, REP, RPE, END, TIM, NOP (12) |                                                    |  |  |
| TUTICUOT            | Start       | Power ON program auto-start function                                                                                                    |                      |                                       |                                                    |  |  |
|                     | Home search | Power ON home search auto-start function                                                                                                    |                      |                                       |                                                    |  |  |

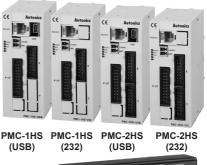

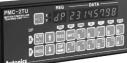

PMC-2TU-232

# 1.2-Axis High Speed Programmable Motion Controller

#### Specifications

|                      | •                             |                                                     |                                   |                                    |                                    | Photoelectric                                                 |  |  |
|----------------------|-------------------------------|-----------------------------------------------------|-----------------------------------|------------------------------------|------------------------------------|---------------------------------------------------------------|--|--|
| Мо                   | del                           | PMC-1HS-232                                         | PMC-1HS-USB                       | PMC-2HS-232                        | PMC-2HS-USB                        | Sensors                                                       |  |  |
| Common output        |                               | 1 point                                             |                                   | 2 point                            |                                    | (B)<br>Fiber                                                  |  |  |
| Control interface    |                               | Parallel I/F                                        | Parallel I/F                      |                                    |                                    |                                                               |  |  |
| Env                  | riron Ambient temperature     | 0 to 45°C                                           | 0 to 45°C                         |                                    |                                    |                                                               |  |  |
| -me                  | nt Ambient humidity           | 35 to 85%RH                                         | 35 to 85%RH                       |                                    |                                    |                                                               |  |  |
|                      | Common                        | User manual & CD                                    |                                   |                                    |                                    | (C)<br>Door/Area<br>Sensors                                   |  |  |
| 1 F                  | Power connector               | CN1: MC1,5/2-ST-3.5 (PH                             | HOENIX): 1                        |                                    |                                    |                                                               |  |  |
|                      | RS232C connector              | CN2: RS-232C communication cable (1.5m): 1          |                                   |                                    |                                    |                                                               |  |  |
| ory                  | P I/F connector               | CN3: 20P MIL standard, 2.54mm connector: 1          |                                   |                                    |                                    |                                                               |  |  |
| ccesso               | X axis input/output connector | CN4: 16P MIL standard, 2.54mm connector: 1 (2HS: 2) |                                   |                                    |                                    | (E)<br>Pressure                                               |  |  |
| A                    | Y axis input/output connector | <b>—</b>                                            |                                   | CN5: 16P MIL standard, 2           | 2.54mm connector 1                 | Sensors                                                       |  |  |
|                      | USB connector                 | <b> </b>                                            | USB communication cable (1m): 1   | <u> </u>                           | USB communication cable (1m): 1    | (F)<br>Rotary<br>Encoders                                     |  |  |
| Weight <sup>≋1</sup> |                               | Approx. 386g<br>(approx. 96.8g)                     | Approx. 421.6g<br>(approx. 96.9g) | Approx. 393.6g<br>(approx. 100.2g) | Approx. 432.2g<br>(approx. 100.4g) | (G)<br>Connectors/<br>Connector Cables/<br>Sensor Distributio |  |  |
|                      |                               |                                                     |                                   | Sensor Distribution                |                                    |                                                               |  |  |

×1: The weight includes packaging. The weight in parenthesis is for unit only.

\*Environment resistance is rated at no freezing of condensation.

### Standard Operation Method

There are four methods to operate the motion controller.

- Operation by PC
- Connect a PC and the controller with communication cable and run dedicated program (PMC).
- Operation by Parallel I/F
- Connect a sequence controller or switch to Parallel I/F.
- Operation by teaching unit (PMC-2TU-232) Connect a teaching unit cable and install JOG output, HOME search and program by an operation button.
- Operation by serial communication (dedicated communication protocol) Using serial communication protocol, operate according to program writing by user.

#### Command type Code Description ABS Move absolute position

#### Program Commands

|                          | 1,000   |                           |
|--------------------------|---------|---------------------------|
| Drive commands           | INC     | Move incremental position |
|                          | HOM     | Home search               |
|                          | IJP     | Jump input condition      |
| I/O commands             | OUT     | ON/OFF of output port     |
|                          | OTP     | ON pulse from output port |
|                          | JMP     | Jump                      |
| Program control commands | REP     | Start repetition          |
| Program control commands | RPE     | End repetition            |
|                          | END     | End program               |
| Othere                   | TIM     | Timer                     |
| Others                   | NOP     | No operation              |
|                          | · · · · | · · ·                     |

#### Unit Descriptions

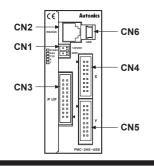

| Connector No. | Description                                     |
|---------------|-------------------------------------------------|
| CN1           | Power connector                                 |
| CN2           | RS232C connector (Connect to PMC-2TU-232)       |
| CN3           | Parallel I/F connector                          |
| CN4           | X-Axis I/O connector                            |
| CN5           | Y-Axis I/O connector                            |
| CN6           | USB connector                                   |
|               | when do not have I/O comparter (CNIE) of V avia |

%PMC-1HS type does not have I/O connector (CN5) of Y axis.

(A)

Boxes/Sockets

Temperature Controllers

(I) SSRs / Power Controllers

(J) Counters

(K) Timers

(L) Panel Meters

(M) Tacho / Speed / Puls Meters

(N) Display Units

(O) Sensor Controllers

(P) Switching Mode Powe Supplies

(Q) Star epper Mc & Drivers & Controller

(R) Graphic/ Logic Panels

(S) Field Network Devices

(T) Software

#### Power Connector (CN1)

| Pin No. | Signal name |  |
|---------|-------------|--|
| 1       | 24VDC       |  |
| 2       | GND (0V)    |  |

### RS232C Serial I/F Connector (CN2)

| Pin No. | Signal name | Input/Output | Description       |  |  |
|---------|-------------|--------------|-------------------|--|--|
| 1       | TXD         | Output       | Receiving data    |  |  |
| 2       | RXD         | Input        | Transmitting data |  |  |
| 3       | GND         | —            | Ground            |  |  |
| 4       | —           | —            | No-connection     |  |  |
| 5       | —           | —            | No-connection     |  |  |
| 6       | —           | —            | No-connection     |  |  |
|         |             |              |                   |  |  |

%The internal connection diagram of RS232C communication cable is shown as below.

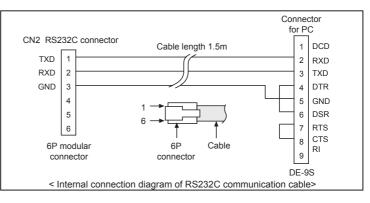

#### Parallel I/F Connector (CN3)

The Parallel I/F connector which is connected with a sequencer or mechanical contacts operates motion controller same as PC program. When input signal is ON, the input signal terminal and GEX terminal are connected by mechanical contacts or open collector output etc. and open collector output transistor is ON when the output signal is ON.

| Pin No. | Signal name         | Input/Output | Description                                 |
|---------|---------------------|--------------|---------------------------------------------|
| 1       | RESET               | Input        | Reset                                       |
| 2       | HOME                | Input        | Home search start                           |
| 3       | STROBE              | Input        | Drive start                                 |
| 4       | X/JOG Y+            | Input        | X-axis designate/JOG 2 mode Y+              |
| 5       | Y/JOG Y-            | Input        | Y-axis designate/JOG 2 mode Y-              |
| 6       | STEPSL0/RUN+/JOG X+ | Input        | Step designate 0/Run+/JOG 2 mode X+         |
| 7       | STEPSL1/RUN-/JOG X- | Input        | Step designate 1/Run-/JOG 2 mode X-         |
| 8       | STEPSL2/SPD0        | Input        | Step designate 2/Drive speed designate 0    |
| 9       | STEPSL3/SPD1        | Input        | Step designate 3/Drive speed designate 1    |
| 10      | STEPSL4/JOG         | Input        | Step designate 4/JOG designate              |
| 11      | STEPSL5/STOP        | Input        | Step designate 5/Drive stop                 |
| 12      | MODE0               | Input        | Operation mode designate 0                  |
| 13      | MODE1               | Input        | Operation mode designate 1                  |
| 14      | X DRIVE/END         | Output       | X-axis drive/Drive end pulse                |
| 15      | Y DRIVE/END         | Output       | Y-axis drive/Drive end pulse                |
| 16      | X ERROR             | Output       | X-axis error                                |
| 17      | YERROR              | Output       | Y-axis error                                |
| 18      | GEX                 | 0V           | Ground                                      |
| 19      | GEX                 | 0V           | Ground                                      |
| 20      | VEX                 | +24V         | Power supply for sensor (24VDC, max. 100mA) |

#### <CN3 Pin No.>

| 20 <b>■</b> 19 |   |
|----------------|---|
| 18 <b>■</b> 17 |   |
| 16∎∎15         |   |
| 14∎∎13         |   |
| 12∎∎11         |   |
| 10 <b>■</b> 9  |   |
| 8∎∎7           |   |
| 6∎∎5           |   |
| 4∎∎3           |   |
| 2■■1           | - |
|                |   |

### Input/Output Connections (CN3)

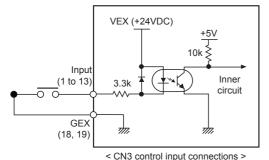

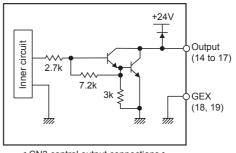

< CN3 control output connections >

# **X**, Y-Axis Input/Output Connector (CN4, CN5)

CN4 and CN5 are I/O signals for X-Axis and Y-Axis respectively. The pin arrangement of CN4 and CN5 are equal. PMC-1HS does not have CN5. 'n' in the table means X for CN4 and Y for CN5.

| Pin No. | Signal name | Input/Output | Description                                 |
|---------|-------------|--------------|---------------------------------------------|
| 1       | nP+P        | Output       | Drive pulse in the CW + direction           |
| 2       | nP+N        | Output       | Drive pulse in the CW + direction           |
| 3       | nP-P        | Output       | Drive pulse in the CCW - direction          |
| 4       | nP-N        | Output       | Drive pulse in the CCW - direction          |
| 5       | n OUT0      | Output       | General output 0/DCC                        |
| 6       | n INPOS     | Input        | Finish the servo inposition                 |
| 7       | n ALARM     | Input        | Servo alarm                                 |
| 8       | GEX         | 0V           | Ground                                      |
| 9       | n STOP2     | Input        | Encoder Z-phase                             |
| 10      | n STOP1     | Input        | Home                                        |
| 11      | n STOP0     | Input        | Near Home                                   |
| 12      | n LMT+      | Input        | + direction limit                           |
| 13      | n LMT-      | Input        | - direction limit                           |
| 14      | EMG         | Input        | Emergency stop                              |
| 15      | GEX         | 0V           | Ground                                      |
| 16      | VEX         | +24V         | Power supply for sensor (24VDC, Max. 100mA) |

Drive pulse output of motion controller which is input to motor driver is line driver output.

Motor driver

(≰ば)

<CN4, CN5 Pin No.>

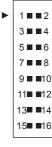

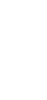

(M) Tacho / Speed / Pulse Meters

(A) Photoelectric Sensors

(B) Fiber Optic Sensors

(C) Door/Area Sensors

(D) Proximity Sensors

(E) Pressure Sensors

(F) Rotary Encoders

(G) Connectors/ Connector Cables/ Sensor Distribution Boxes/Sockets

(H) Temperature Controllers

(I) SSRs / Power Controllers

(J) Counters

(K) Timers

(L) Panel Meters

(N) Display Units

(P) Switching Mode Power Supplies

(O) Sensor Controllers

(Q) Stepper Moto & Drivers & Controllers

(R) Graphic/ Logic Panels

(S) Field Network Devices

(T) Software

< Example of motor driver connection >

XCN4, 5 input/output is same as CN3 input/output connections.

CN4, CN5

2

nP-P 3

nP+P

nP+N

nP-N

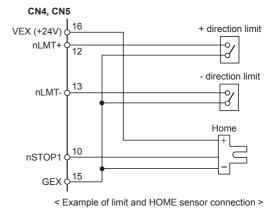

#### Connections

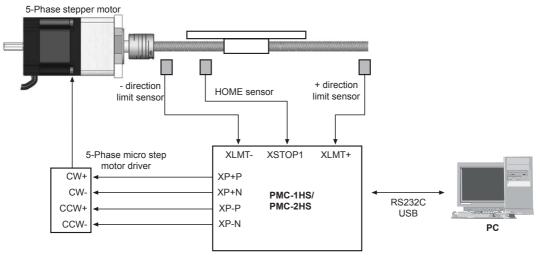

< Basic configuration of the motion controller (configuration only for X-axis) >

#### Dimensions

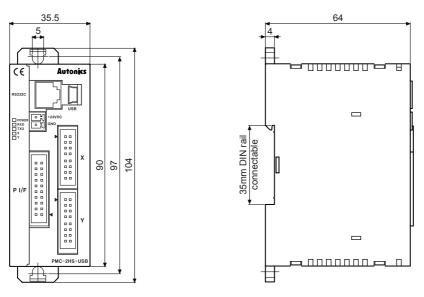

(unit: mm)

#### Teaching unit PMC-2TU-232 (sold separately)

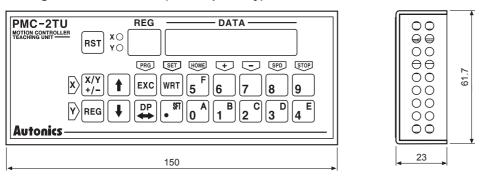

#### Teaching Unit PMC-2TU-232 (sold separately)

Teaching unit (PMC-2TU-232) is a device to arrange the operation mode, parameter and operation program without PC and it is also able to install start the operation program, HOME search and JOG operation. Connect to RS232C connector (CN2) using a cable (1.5m)

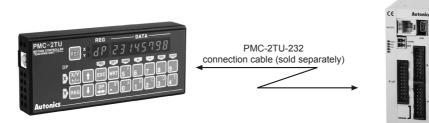

Teaching unit consists of data edit mode and drive operation mode. The register number is displayed on REG of data edit mode and dp (drive operation) is displayed in drive operation mode and it will be a drive operation status when applying power. Use DP key to convert the status of data edit mode and drive operation mode.

| Mode           | Operation                                                                                                    | REG display             |
|----------------|----------------------------------------------------------------------------------------------------|-------------------------|
| Data edit      | <ul> <li>Record operation mode parameter and operation program</li> <li>Installation of index drive</li> </ul> | Register number         |
| Drive handling | Displaying the current position     JOG operation     HOME search     Installation of program                  | dP<br>(drive operation) |

The front panel of the teaching unit shown as below;

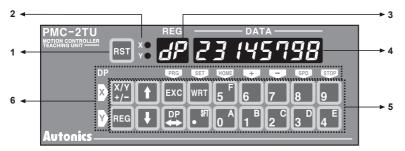

1. Reset: Reset the controller and teaching unit.

- 2. X/Y display: Display the current axis.
- 3. Register number display/dp: Display the current register number when editing data and dp when operating drive.

4. Data display: Display the data of each register when data editing and the current position of the axis when operating drive. 5. Input key

- X/Y: Convert the axis and the sign of input value and it is used to change mode data when inputting mode.
- REG: Input the register number to display and it is returned to previous step pressing a key during data input.
- ↑↓: Increase or decrease the current register number.
- EXC: Install the current command, but, ABS, INC, OUT, OTP, HOM1 to 4 are only valid.
- DP: Convert the status of driver operation and data edit.
- WRT: Enter a value when editing data.
- 6. Display the key for drive operation:

Display the key function on a left and upside of the key as a yellow letter and the upper part operates X axis and the lower part operates Y axis.

| hotoelectric |  |
|--------------|--|
| Sensors      |  |
|              |  |
|              |  |
|              |  |

(A)

(B) Fiber Optic Sensors (C) Door/Area Sensors

(D) Proximity Sensors

(E) Pressure Sensors

(F) Rotary Encoders

(G) Connectors/ Connector Cables/ Sensor Distribution Boxes/Sockets

Temperature Controllers

(I) SSRs / Power Controllers

(J) Counters

(K) Timers

(L) Panel Meters

(M) Tacho / Speed / Puls Meters

(N) Display Units

(O) Sensor Controllers

(P) Switching Mode Powe Supplies

(Q) Star epper Mc & Drivers & Controller

(R) Graphic/ Logic Panels

(S) Field Network Devices

(T) Software